# **Robotics Systems Commons - Bug #1145 Linking fails with undefined symbol on MacOS with boost 1.50**

08/20/2012 08:26 PM - S. Wrede

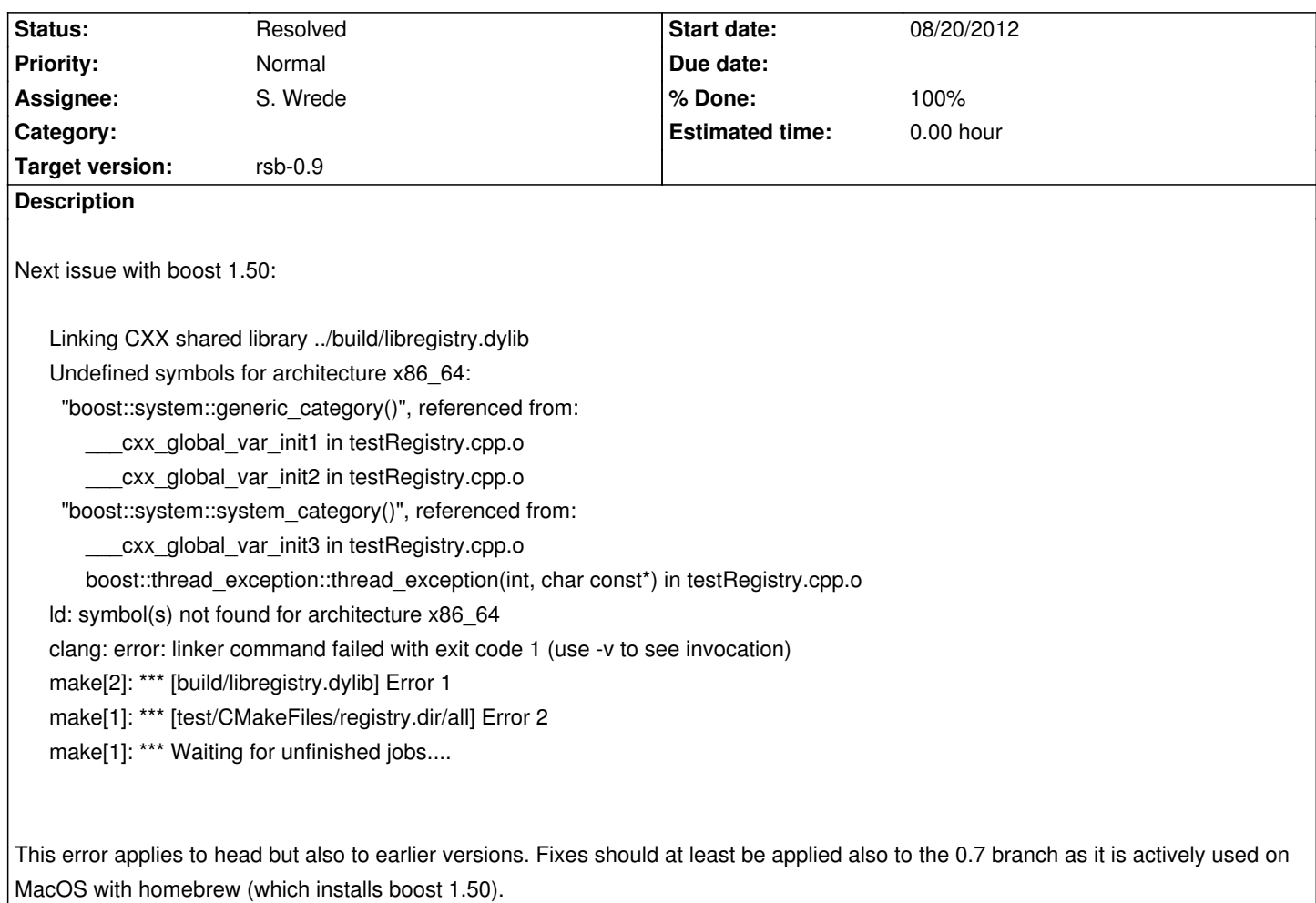

## **Associated revisions**

**Revision 7ea1fe68 - 08/20/2012 09:37 PM - S. Wrede**

added target link libraries to libregistry, refs #1145

**Revision f915a2b2 - 08/20/2012 09:38 PM - S. Wrede**

added target link libraries to libregistry, refs #1145

### **History**

## **#1 - 08/20/2012 08:27 PM - S. Wrede**

*- Subject changed from Linking fails with undefined symbol on MacOS with boot 1.50 to Linking fails with undefined symbol on MacOS with boost 1.50*

### **#2 - 08/20/2012 08:34 PM - S. Wrede**

Suspicion: it could be lacking boost\_system:

Output of make VERBOSE=1:

cd /Users/swrede/Workspace/rsc/build/test && /usr/local/Cellar/cmake/2.8.9/bin/cmake -E cmake link script CMakeFiles/registry.dir/link.txt --verbose=1 /usr/bin/c++ -shared -o ../build/libregistry.dylib -install\_name /Users/swrede/Workspace/rsc/build/build/libregistry.dylib CMakeFiles/registry.dir/rsc/misc/testRegistry.cpp.o -L/usr/local/lib Undefined symbols for architecture x86\_64: "boost::system::generic\_category()", referenced from: \_\_\_cxx\_global\_var\_init1 in testRegistry.cpp.o \_\_\_cxx\_global\_var\_init2 in testRegistry.cpp.o "boost::system::system\_category()", referenced from: \_\_\_cxx\_global\_var\_init3 in testRegistry.cpp.o boost::thread\_exception::thread\_exception(int, char const\*) in testRegistry.cpp.o ld: symbol(s) not found for architecture x86\_64 clang: error: linker command failed with exit code 1 (use -v to see invocation) make[2]: \*\*\* [build/libregistry.dylib] Error 1 make[1]: \*\*\* [test/CMakeFiles/registry.dir/all] Error 2 make: \*\*\* [all] Error 2

This (adding boost\_system) instead seems to work:

device-07f5f8:test swrede\$ /usr/bin/c++ -shared -o ../build/libregistry.dylib -install\_name /Users/swrede/Workspace/rsc/build/build/libregistry.dylib CMakeFiles/registry.dir/rsc/misc/testRegistry.cpp.o -L/usr/local/lib -lboost\_system-mt

## **#3 - 08/20/2012 09:42 PM - S. Wrede**

- *Status changed from New to Resolved*
- *% Done changed from 0 to 100*

Fixed with commit:7ea1fe68 on master and commit:f915a2b2 on the 0.7 branch. Works for me on MacOS with homebrew.

@Jan, Johannes: Could somebody please review if the change makes sense?